## Открытый урок по теме :

# *УСЛОВНЫЙ ОПЕРАТОР IF*

Учитель информатики Машаев У.А.

#### **Цели урока:**

**Образовательные :** Познакомить учащихся с видом оператора языка программирования Питон- условным оператором If, его особенностями исполнения; Обеспечить усвоение учащимися реализации алгоритмов ветвления при решении конкретных задач **Развивающие :** Развивать у учащихся логическое и алгоритмическое мышление **Воспитательная :** Воспитывать у учащихся познавательную потребность, интерес к предмету, умение работать самостоятельно

**Тип урока:** комбинированный, объяснение нового материала. **Оборудование урока:** Доска,мел, проектор электронная доска. Файл *D:\уроки\7 класс\урок условный оператор* ПК учителя и учеников

#### **План урока**

- 1. Организационный момент
- 2. Актуализация знаний
- 3. Объяснение нового
- материала
- 4. Закрепление решение
- задач, составление программ
- 5. Домашнее задание
- 6. Итог урока

## Вспомним условный алгоритм

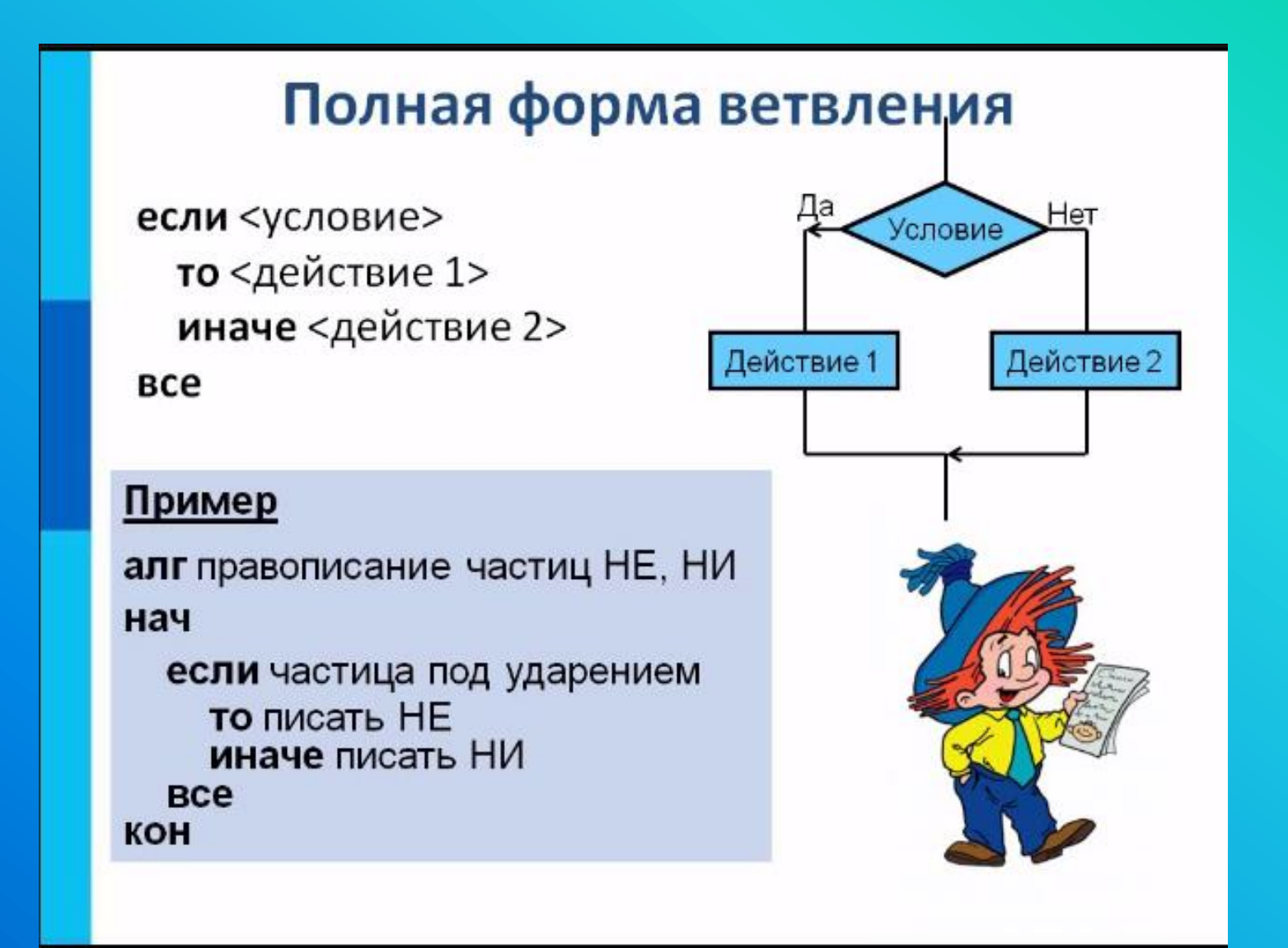

#### Неполная форма ветвления если <условие> Нет Условие то <действие 1> все Действие 1 Пример: алг сборы на прогулку нач если на улице дождь **TO B3ЯТЬ ЗОНТИК BCe KOH**

*Условный оператор IF реализует алгоритмическую конструкцию ветвление или условный алгоритм и изменяет порядок выполнения операторов в зависимости от истинности или ложности некоторого логического условия*

Условному оператору If отвечают две структуры

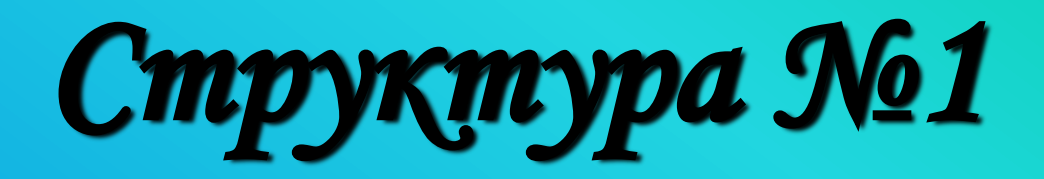

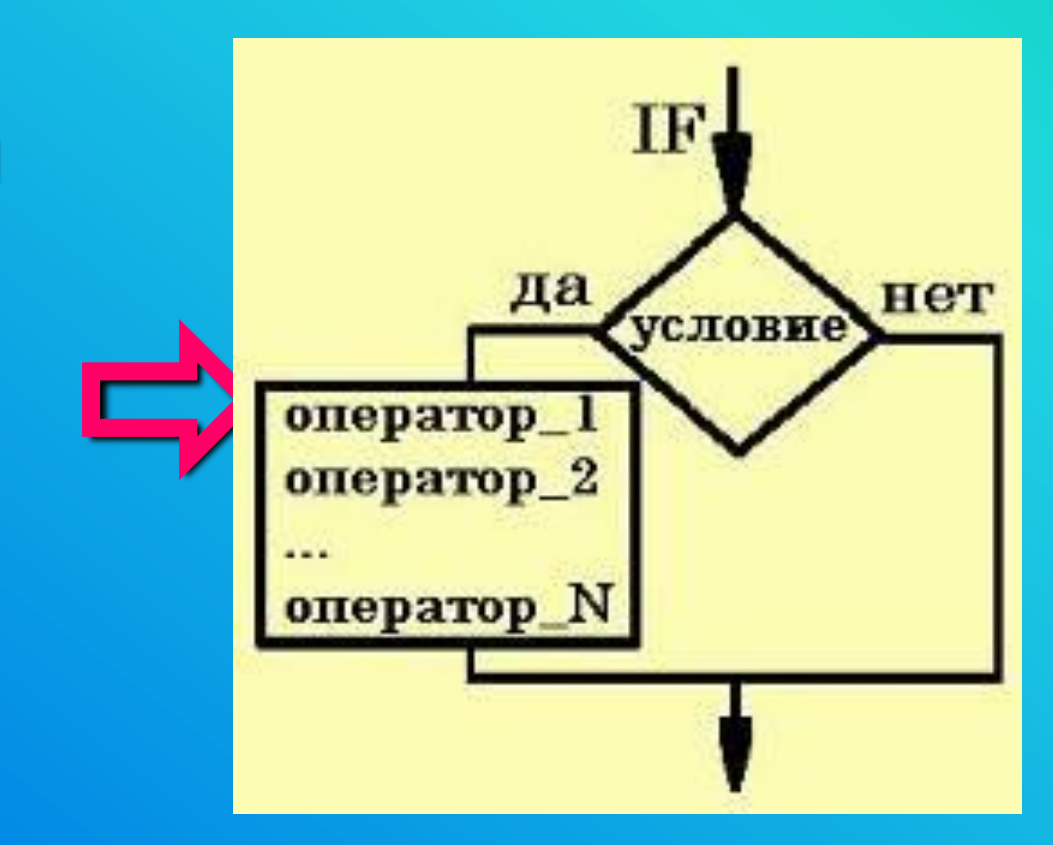

1 структура – **Неполная** 

## *Структура №2*

#### **2 структура**

#### **полная** –

• при выполнении условия выполняется один блок действий, а при невыполнении – другой блок действий.

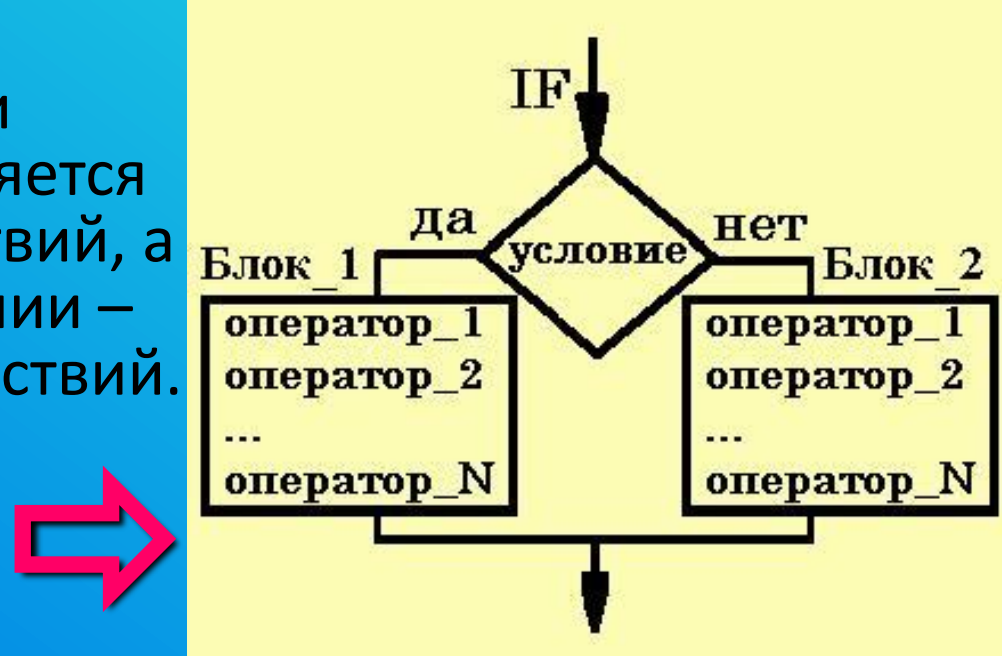

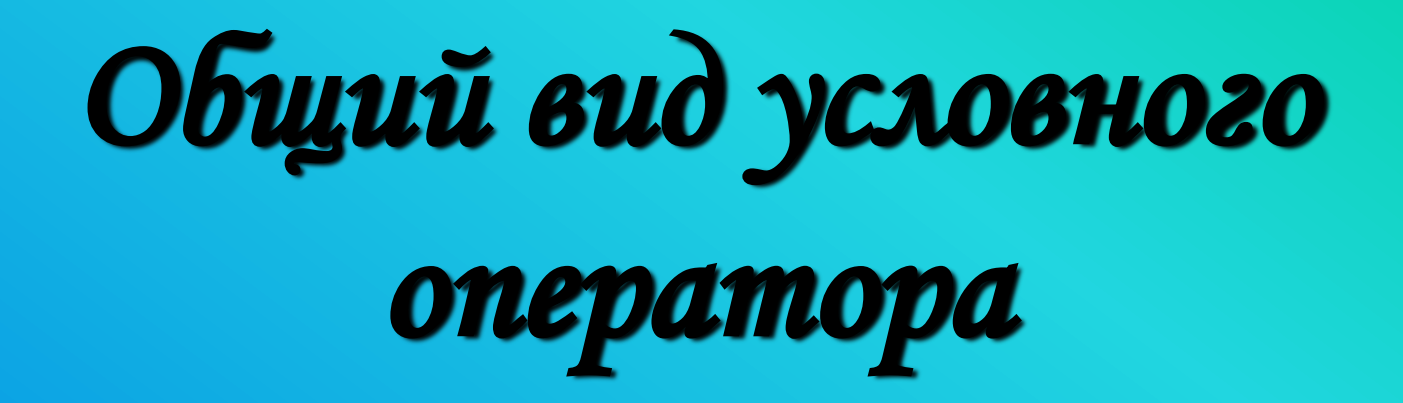

## **если** <sup>&</sup>lt;логическое выражение>:

#### <Команды\_1>

## **иначе** <sup>&</sup>lt;команды 2> **;**

### Описание на языке Питон

#### *Полная форма*

• *if* <условие> :

<команды1>

*else* :

<команды2>; Краткая форма

*if* <условие> :

<команды 1>;

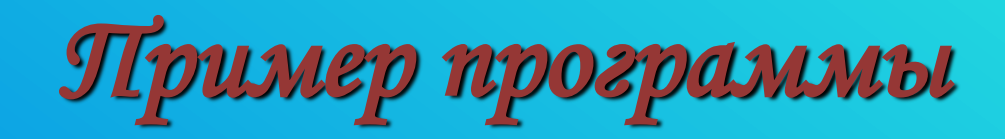

### **Составить программу для нахождения максимального из двух чисел** a **и** b

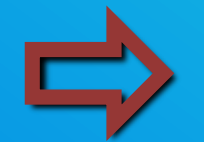

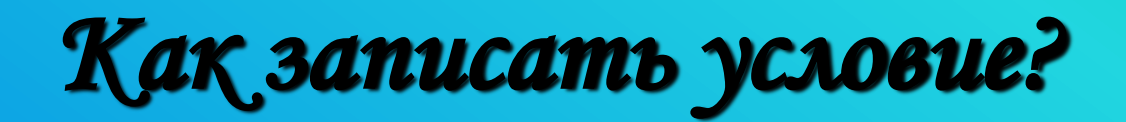

# **COMED** TO Max: = a MHaye max:=b;

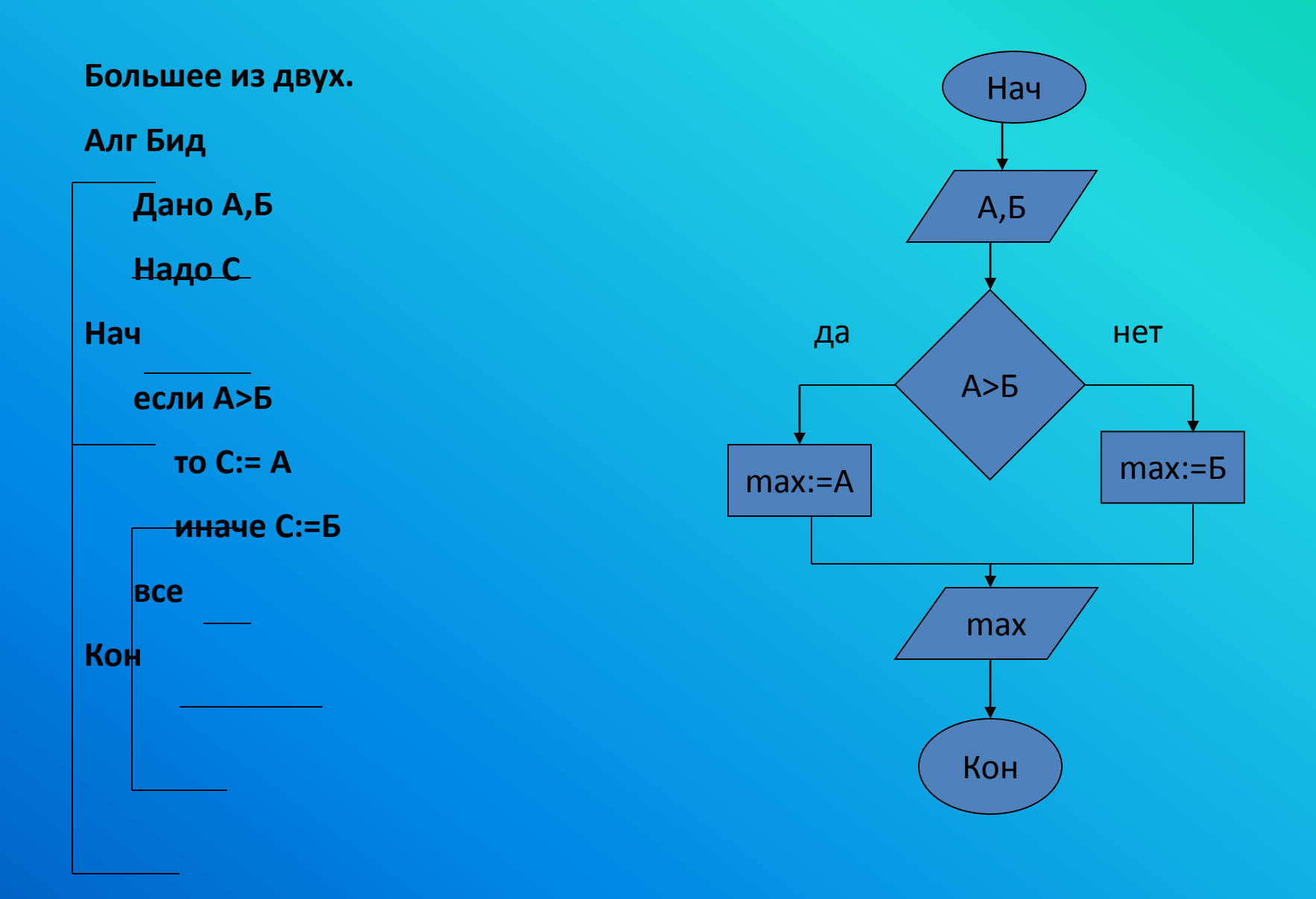

```
Print('Вывод большого из двух чисел')
a=int(input('введите значение а'))
b=int(input('введите значение b'))
if a>b :
  max=a
   print('большее из двух чисел a= '
, max);
else :
```
*max=b*

*print('большее из двух чисел b= ' , max);*

#### **Вычислить значение Z:**

$$
z=\begin{cases}k1-k2, & \text{Kmin } >3; \\ k3 & \text{Kmin } \le 3.\end{cases}
$$

**Значения К1, К2, К3 вводятся с клавиатуры.**

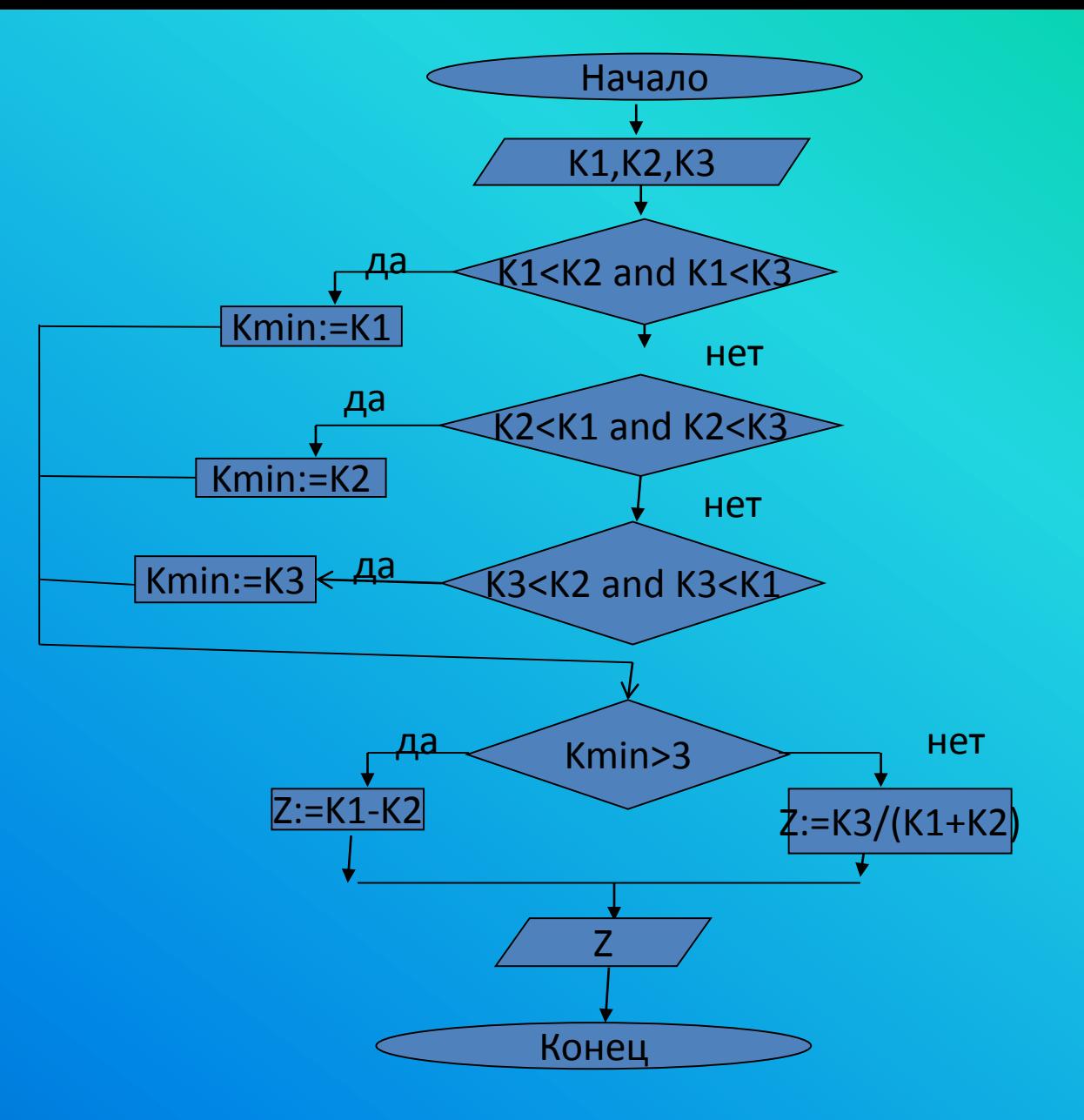

print('Проверка условия') K1=int(input('введите значениеK1')) K2=int(input('введите значениеK2')) K3=int(input('введите значениеK3')) if K1<K2 and K1<K3 : Kmin=K1 print('K1=' , Kmin) if K2<K1 and K2<K3 : Kmin=K2 print('K2=' , Kmin) if K3<K2 and K3<K1 : Kmin=K3 print('K3=' , Kmin) if Kmin>3 :  $Z=K1-K2$ else: Z=K3/(K1+K3) print('Результат=' , Z)

## Домашнее задание

1)Определить значение U по формуле:  $\max(x, y, z) + \min(x, y, z)$ *U* =

 $x + y - z$ 

2) Определить делится ли введенное число на 5 без остатка

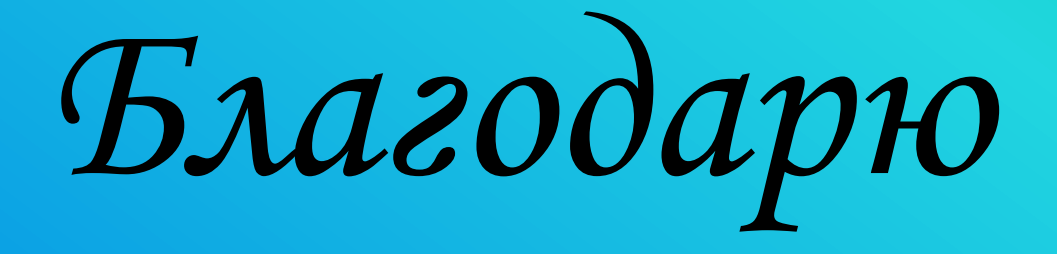

## *за внимание*